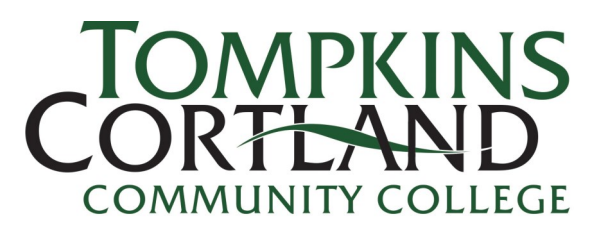

# **Commuter Students General Computer Labs**

### **CHECK IN INSTRUCTIONS FOR COMMUTERS:**

- 1. Enter from front of the main building.
- 2. Walk up the main staircase to second floor.
- 3. Check in with student worker and they will direct you to an open computer.

**ELEVATOR ACCESS:** Use the elevator in the YELLOW section—across from Campus Police.

#### *YOU MUST CHECK OUT WHEN YOU LEAVE SO THE STATION CAN BE CLEANED.*

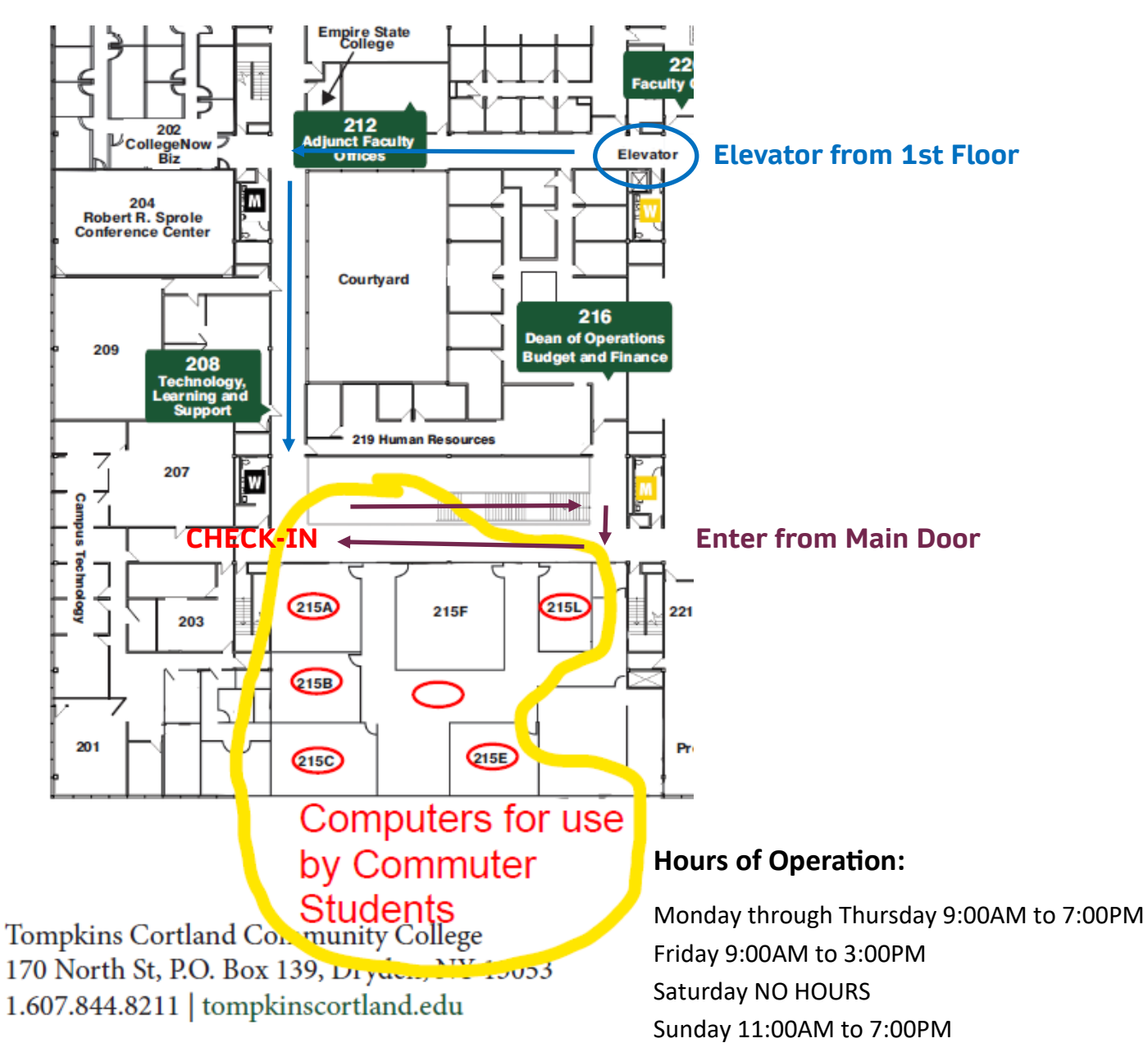

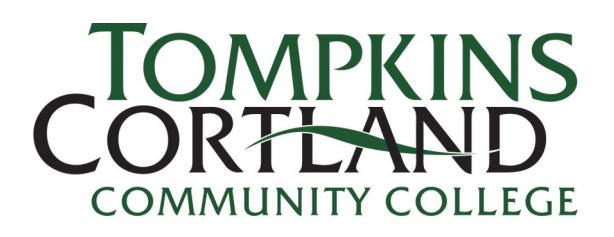

# **Residence Hall Students General Computer Labs**

### **CHECK IN INSTRUCTIONS FOR RESIDENT STUDENTS:**

- 1. Enter from the Blue Door by the Cafeteria.
- 2. Walk up the staircase to second floor.
- 3. Check in with student worker and they will direct you to an open computer.

**ELEVATOR ACCESS:** Use the elevator in the RED section.

## *YOU MUST CHECK OUT WHEN YOU LEAVE SO THE STATION CAN BE CLEANED.*

## **Hours of Operation:**

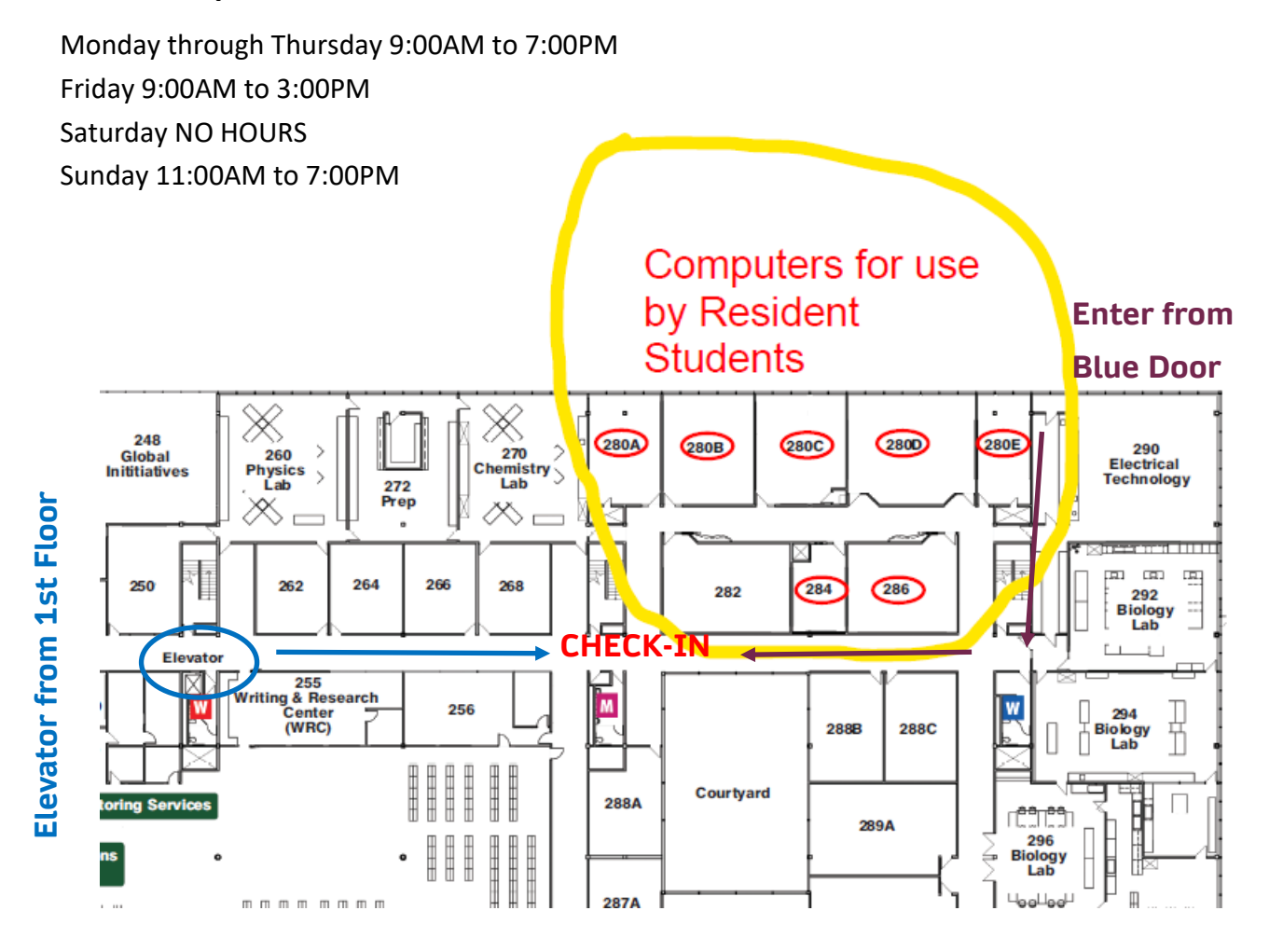

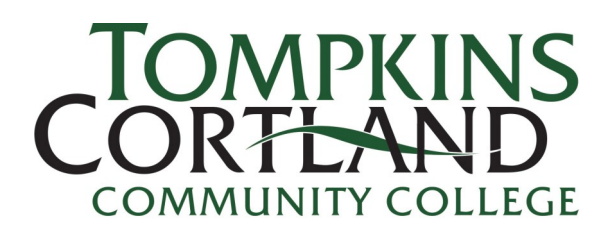

# **Extension Center General Computer Labs**

#### **CHECK IN INSTRUCTIONS:**

When you arrive to the Extension Center, please check in with the Staff. They will assist you in identifying an open station.

## **Hours of Operation:**

Monday through Thursday 9:00AM to 7:00PM Friday 9:00AM to 3:00PM Saturday NO HOURS Sunday 11:00AM to 7:00PM

### **Ithaca Extension Center**

118 N Tioga St (Bank Alley on the Commons) 6th Floor— same building at M&T bank Enter doors to the right of the M&T ATM

Parking: Park in the Seneca Garage (circled below)

## **Cortland Extension Center**

157 Main Street, Cortland, NY 13045

*Parking:* ample parking on site

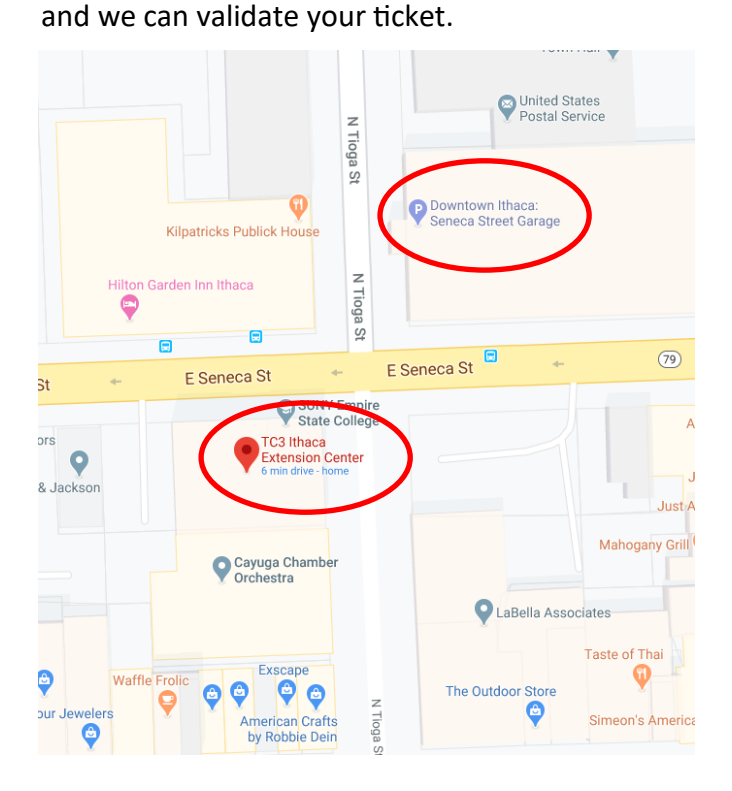

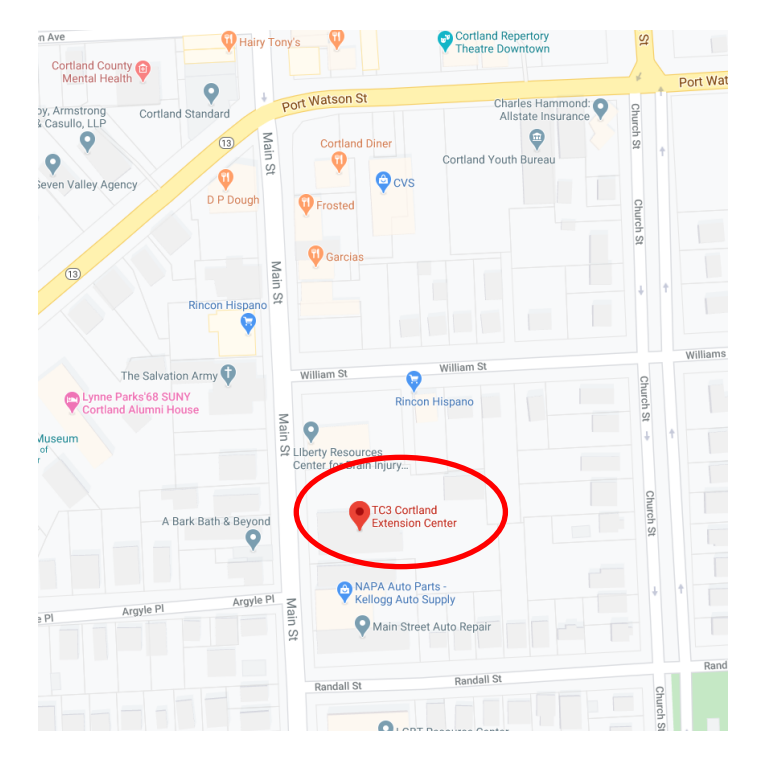